# **BAB III METODE PENELITIAN**

### **3.1 Objek dan Subjek Penelitian**

Objek penelitian merupakan variabel inti dari problematika penelitian. Variabel adalah objek penelitian, atau apa yang menjadi titik perhatian suatu penelitian (Arikunto, 2006, hlm. 118). Maka objek dapat dikatakan variabelvariabel yang akan diteliti dalam sebuah penelitian. Variabel dalam penelitian ini adalah hasil belajar sebagai variabel akibat, lingkungan belajar sebagai variabel penyebab, dan motivasi belajar sebagai variabel mediasi. Objek dalam penelitian ini adalah siswa kelas XI IIS SMA Negeri di Kecamatan Lembang dan Kecamatan Parongpong Kabupaten Bandung Barat Tahun Pelajaran 2017/2018.

Peneliti memilih responden penelitian kelas XI IIS, bukan kelas lintas minat, sebab kelas XI IIS akan menghadapi Ujian Nasional mata pelajaran ekonomi ketika peserta didik berada di kelas XII, sehingga diharapkan penelitian akan lebih bermanfaat.

Wilayah yang dipilih adalah Kecamatan Lembang dan Kecamatan Parongpong Kabupaten Bandung Barat karena rata-rata hasil penilaian tengah semester dan penilaian akhir semester di Kecamatan Lembang dan Kecamatan Parongpong Kabupaten Bandung Barat tahun 2017/2018 memiliki hasil yang rendah, sebab masih banyak peserta didik di daerah tersebut yang mendapatkan hasil PTS dan PAS dibawah kriteria ketuntasan minimum yang ditetapkan pihak sekolah.

### **3.2 Metode Penelitian**

Dalam mendapatkan suatu data yang ingin dicari dalam penelitian, maka penentuan suatu metode sangatlah penting untuk menunjang penelitian tersebut. Metode penelitian adalah cara yang dilakukan peneliti dalam penelitian untuk mendapatkan data dengan cara tertentu. Seperti yang dijelaskan Sugiyono (2014, hlm. 3) metode penelitian pada dasarnya merupakan cara ilmiah untuk mendapatkan data dengan tujuan dan kegunaan tertentu. Cara yang digunakan peneliti biasanya menggunakan alat tertentu. Alat dalam metode penelitian biasa

disebut instrumen. Namun banyak yang menyebutkan instrumen adalah metode penelitian. Menurut Arikunto (2006, hlm. 149) instrumen adalah alat pada waktu penelitian menggunakan sesuatu metode. Biasanya untuk beberapa metode memiliki istilah nama yang sama dengan instrumen. Misalnya, instrumen untuk metode tes adalah soal tes dan instrumen untuk metode kuesioner adalah kuesioner atau angket.

Adapun metode yang digunakan dalam penelitian ini adalah metode survei eksplanatori (*explanatory method*) yaitu suatu metode penelitian yang menjelaskan hubungan antar variabel dengan menggunakan kerangka pemikiran yang kemudian dirumuskan dalam hipotesis untuk diuji kebenarannya. Jadi, dengan menggunakan metode tersebut, maka akan didapat kejelasan tentang pengaruh lingkungan belajar terhadap hasil belajar dengan variabel motivasi belajar siswa pada kelas XI IIS SMA Negeri di Kecamatan Lembang dan Kecamatan Parongpong Kabupaten Bandung Barat.

### **3.3 Populasi dan Sampel Penelitian**

#### **3.3.1 Populasi Penelitian**

Populasi adalah keseluruhan objek penelitian. Apabila seseorang ingin meneliti semua elemen yang ada dalam wilayah penelitian, maka penelitiannya merupakan penelitian populasi (Arikunto, 2013, hlm.173). berdasarkan definisi tersebut, maka populasi dalam penelitian ini yaitu SMA Negeri se-Kabupaten Bandung Barat. Populasi berjumlah 17 sekolah, berikut merupakan tabel populasi:

| N <sub>0</sub> | <b>Nama Sekolah</b>        |
|----------------|----------------------------|
| 1              | SMA Negeri 1 Lembang       |
| 2              | SMA Negeri 2 Lembang       |
| 3              | SMA Negeri 1 Padalarang    |
| 4              | SMA Negeri 2 Padalarang    |
| 5              | SMA Negeri 1 Cipatat       |
| 6              | SMA Negeri 1 Cikalongwetan |
| 7              | SMA Negeri 1 Ngamprah      |
| 8              | SMA Negeri 1 Cipongkor     |
| 9              | SMA Negeri 1 Cililin       |
| 10             | SMA Negeri 1 Parongpong    |
|                | SMA Negeri 1 Sindangkerta  |

**Tabel 3. 1 Daftar Populasi SMA Negeri se-Kabupaten Bandung Barat**

| 12 | SMA Negeri 1 Batujajar                       |
|----|----------------------------------------------|
| 13 | SMA Negeri 1 Cipeundeuy                      |
| 14 | SMA Negeri 1 Gununghalu                      |
| 15 | SMA Negeri 1 Rongga                          |
| 16 | SMA Negeri 1 Cisarua                         |
| 17 | SMA Negeri 1 Saguling                        |
|    | Sumber: Dinas Pendidikan Provinsi Jawa Rarat |

*Sumber: Dinas Pendidikan Provinsi Jawa Barat*

#### **3.3.2 Sampel Penelitian**

Menurut Arikunto (2013, hlm. 174) "Sampel adalah sebagian atau wakil populasi yang diteliti." Berikut merupakan sampel sekolah dan sampel siswa di masing-masing sekolah dalam penelitian ini.

### **1. Sampel Sekolah**

Dalam penelitian ini penentuan sampel sekolah diambil dari populasi sekolah yang berjumlah 17 sekolah dengan metode presentase. Sampel yang diambil sebanyak 10% dari populasi. Maka dari itu, sampel sekolah yang didapat adalah 10% x 17 = 1,7 dibulatkan menjadi 2 sekolah. Pengambilan sampel sekolah ditentukan dengan menggunakan *simple random sampling*, dimana cara pengambilan sampel dari anggota populasi dengan menggunakan cara acak tanpa memperhatikan strata (tingkatan) dalam anggota populasi tersebut. Berikut sampel sekolah dalam penelitian ini:

**Tabel 3. 2 Daftar Sampel Sekolah**

| No.           | <b>Nama Sekolah</b>     |
|---------------|-------------------------|
|               | SMA Negeri 1 Lembang    |
| $\mathcal{D}$ | SMA Negeri 1 Parongpong |

#### **2. Sampel Siswa**

Setelah sampel sekolah diperoleh, maka tahap selanjutnya adalah menentukan sampel siswa. Sampel siswa dalam penelitian ini diambil dari siswa kelas XI IIS SMA Negeri di Kecamatan Lembang dan Kecamatan Parongpong Kabupaten Bandung Barat yang dijadikan populasi.

| N <sub>0</sub> | Nama Sekolah             | <b>Kelas</b><br><b>Siswa</b> |    | <b>Jumlah</b><br><b>Siswa</b> |
|----------------|--------------------------|------------------------------|----|-------------------------------|
| 1.             | <b>SMAN 1 Lembang</b>    | XI IIS 1                     | 38 |                               |
|                |                          | XI IIS <sub>2</sub>          | 40 |                               |
|                |                          | XI IIS <sub>3</sub>          | 39 | 236                           |
|                |                          | XI IIS <sub>4</sub>          | 41 |                               |
|                |                          | XI IIS 5                     | 38 |                               |
|                |                          | XI IIS 6                     | 40 |                               |
| 2.             | <b>SMAN 1 Parongpong</b> | XI IIS 1                     | 39 |                               |
|                |                          | XI IIS <sub>2</sub>          | 39 |                               |
|                |                          | XI IIS <sub>3</sub>          | 39 | 153                           |
|                |                          | XI IIS <sub>4</sub>          | 36 |                               |
|                | 389                      |                              |    |                               |

**Tabel 3. 3 Jumlah Siswa Kelas XI IIS SMA Negeri di Kecamatan Lembang dan Kecamatan Parongpong Kabupaten Bandung Barat**

*Sumber: Data sekolah SMA N 1 Lembang dan SMA N 1 Parongpong*

Penentuan jumlah sampel siswa dilakukan melalui perhitungan dengan menggunakan rumus Taro Yamane, yaitu:

$$
n = \frac{N}{N \cdot d^2 + 1}
$$
 (Riduwan dan Kuncoro, 2013, hlm.49)

Keterangan:

n : jumlah sampel

N : jumlah populasi

 $\mathbf n$ 

 $d^2$ : presisi (ditetapkan 5% dengan tingkat kepercayaan 95%)

Berdasarkan rumus di atas dengan tingkat presisi yang ditetapkan sebesar 5%, maka sampel dari populasi dapat diketahui sebagai berikut:

$$
=\frac{389}{389 (0.05)^2+1}
$$

$$
=\frac{389}{389 (0.0025)+1}
$$

= 197,211660 dibulatkan menjadi 197

Berdasarkan perhitungan tersebut, maka jumlah siswa yang menjadi sampel penelitian 197 siswa. Sampel tersebut memenuhi syarat ukuran sampel yang ditentukan Kusnendi (2008, hlm. 46), "ukuran sampel yang harus dipenuhi dalam *path analysis* adalah minimum berjumlah 100."

Setelah menentukan ukuran sampel keseluruhan, selanjutnya mengalokasikan atau menyebarkan satuan-satuan *sampling* ke dalam setiap sekolah secara proporsional dengan menggunakan rumus sebagai berikut:

$$
ni = \frac{Ni}{N} x n
$$
 (Riduwan dan Kuncoro, 2013, hlm. 49)

Keterangan:

ni : Jumlah sampel menurut stratum

n : Jumlah sampel kesuluruhan

Ni : Jumlah populasi menurut stratum

N : Jumlah populasi keseluruhan

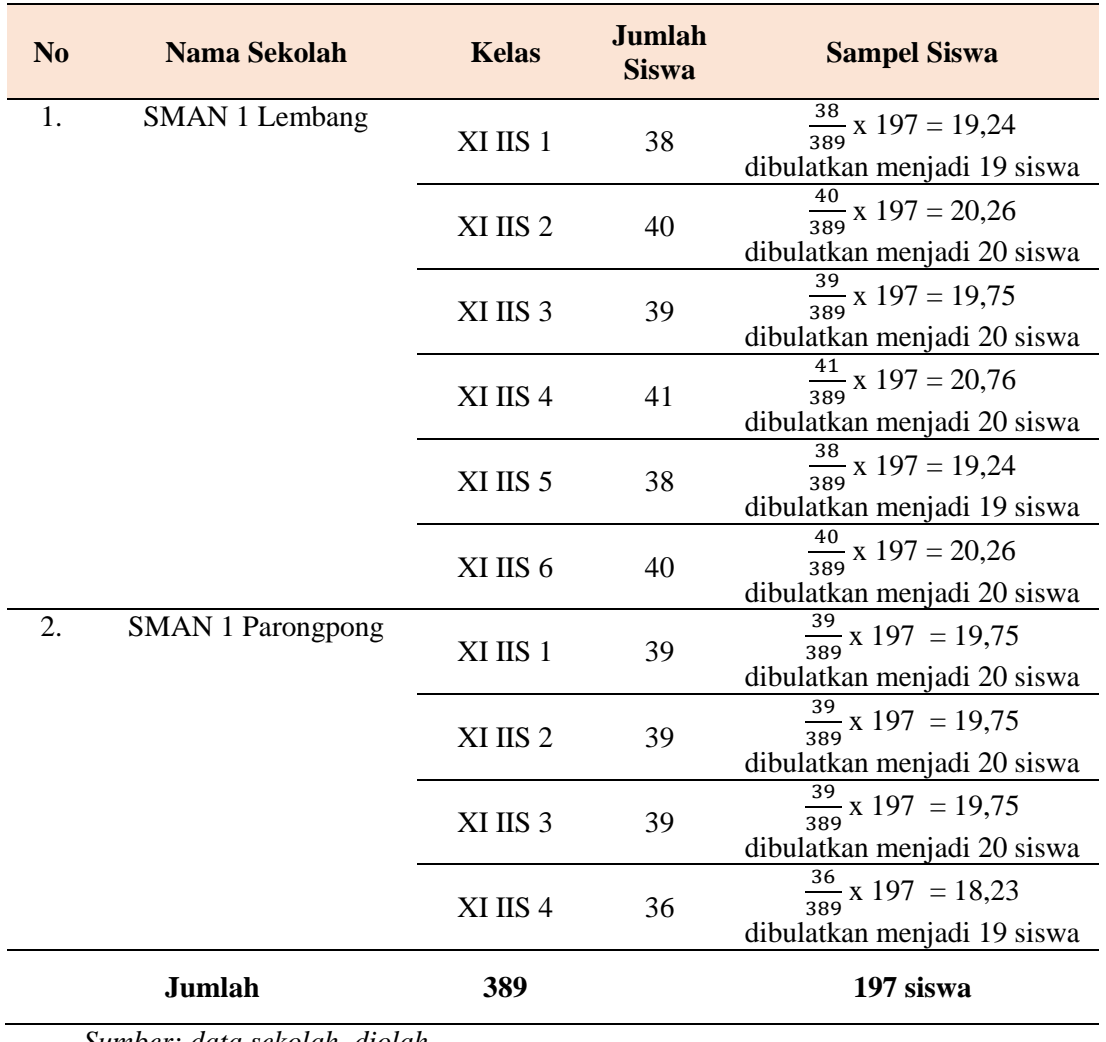

# **Tabel 3. 4 Perhitungan dan Distribusi Sampel**

*Sumber: data sekolah, diolah*

Jumlah sampel dalam penelitian ini adalah 197 siswa. Berdasarkan Tabel 3.4, dapat diketahui bahwa responden terdiri atas 118 siswa SMA Negeri 1 Lembang dan 79 siswa SMA Negeri 1 Parongpong.

### **3.4 Operasional Variabel**

Penyusunan definisi operasional variabel perlu dilakukan, sebab definisi operasional variabel akan mempermudah peneliti dalam menggunakan alat pengambil data yang cocok. Menurut Sugiyono (2013, hlm. 60) variabel penelitian pada dasarnya adalah segala sesuatu yang berbentuk apa saja yang ditetapkan oleh peneliti untuk dipelajari sehingga diperoleh informasi tentang hal tersebut, kemudian ditarik kesimpulannya.

Dalam penelitian ini terdapat variabel bebas dan variabel terikat. Adapun batasan pengertian masing-masing variabel dijelaskan dalam Tabel 3.5 berikut.

| <b>Variabel</b>              | <b>Konsep</b><br><b>Teoritis</b>                                                                                                    | <b>Konsep</b><br><b>Empiris</b>                                                                                                    | <b>Konsep Analitis</b>                                                                                                    | <b>Jenis</b><br>data |
|------------------------------|----------------------------------------------------------------------------------------------------|----------------------------------------------------------------------------------------------------|----------------------------------------------------------------------------------------------------|----------------------|
| <b>Hasil</b><br>Belajar (Y)  | Hasil belajar<br>merupakan<br>kapabilitas atau<br>kompetensi<br>tertentu, yang<br>dikuasai oleh<br>peserta didik<br>setelah menerima<br>pengalaman<br>belajarnya, baik<br>dalam hal<br>pengetahuan atau<br>kognitif, sikap<br>atau afektif,<br>maupun<br>keterampilan atau<br>psikomotoriknya<br>(Kusnandar, 2013,<br>hlm.62) | Nilai Ujian Akhir<br>Semester yang<br>diperoleh siswa<br>kelas XI mata<br>pelajaran ekonomi<br>Semester Genap<br>Tahun Ajaran<br>2017/2018 SMA<br>Negeri di<br>Kecamatan<br>Lembang dan<br>Kecamatan<br>Parongpong<br>Kabupaten<br><b>Bandung Barat</b> | Data diperoleh dari sekolah<br>tempat penelitian mengenai<br>nilai PAS ekonomi siswa kelas<br>XI IIS Semester Genap Tahun<br>Ajaran 2017/2018 SMA<br>Negeri di Kecamatan<br>Lembang dan Kecamatan<br>Parongpong Kabupaten<br>Bandung Barat. | Interval             |
| Lingkungan<br>Belajar $(X1)$ | Lingkungan<br>belajar yaitu suatu<br>tempat atau<br>suasana (keadaan)<br>yang<br>mempegaruhi<br>proses perubahan<br>tingkah laku<br>manusia<br>(Mariyana dkk                                                                                                    | Skor sejumlah<br>pertanyaan<br>berskala likert<br>mengenai kondisi<br>lingkungan<br>belajar yang<br>dirasakan siswa<br>termasuk<br>diantaranya<br>lingkungan                                                                                            | Data diperoleh dari resonden<br>(peserta ddik) dengan skala<br>likert mengenai lingkungan<br>belajar termasuk diantaraya<br>lingkungan keluarga,<br>lingkungan sekolah dan<br>lingkungan masyarakat.<br>Lingkungan keluarga dapat           | Ordinal              |

**Tabel 3. 5 Operasional Variabel**

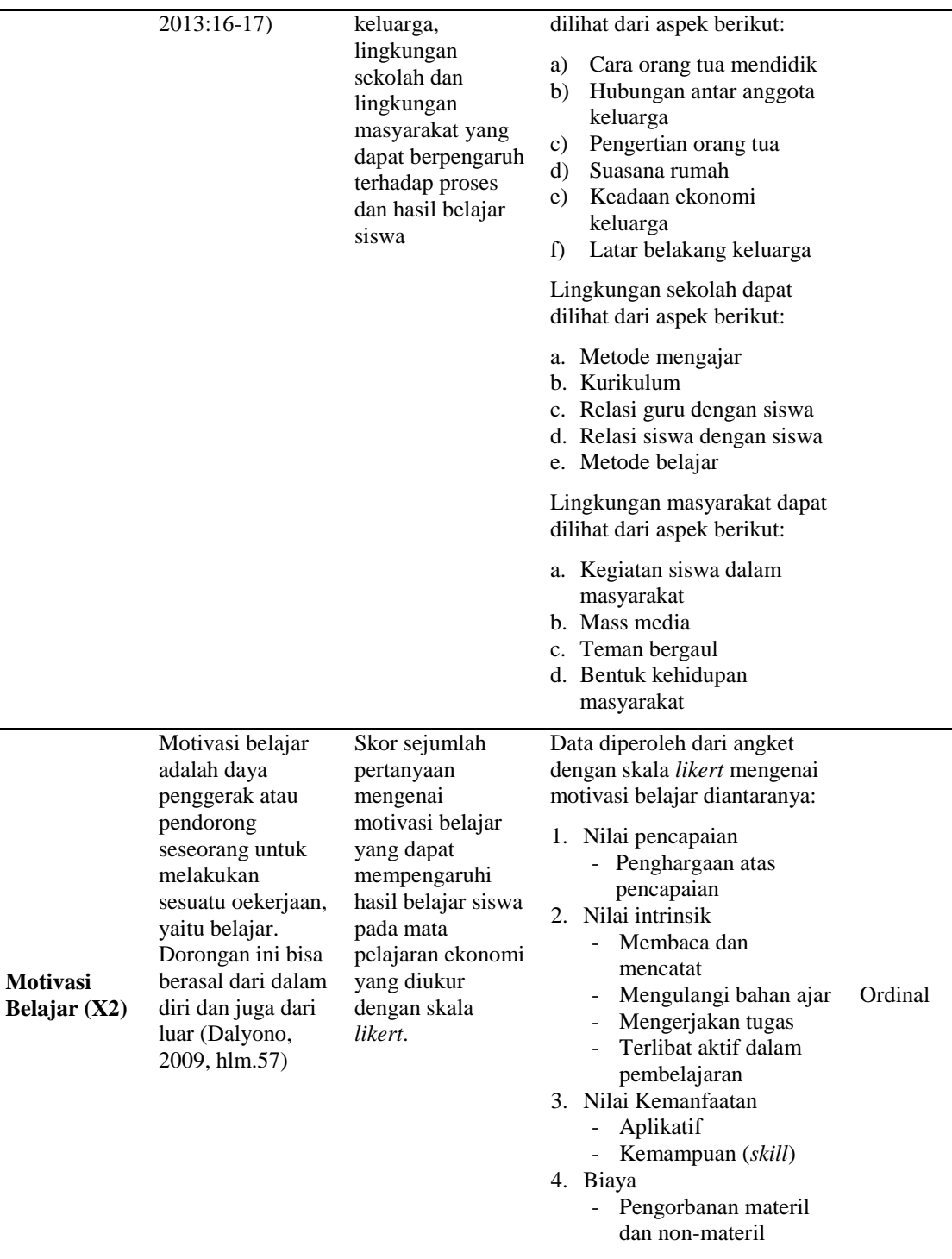

# **3.5 Data dan Sumber Data Penelitian**

# **3.5.1 Data**

Arikunto (2010, hlm. 91) data merupakan hasil pencatatan peneliti, baik berupa fakta atau angka. Sedangkan menurut SK Menteri P dan K No. 0259/U/1977 tanggal 11 Juli 1977 yang dimaksud dengan data adalah segala fakta dan angka yang dapat dijadikan bahan untuk menyusun suatu informasi. Berdasarkan jenisnya, data dalam penelitian ini adalah data kuantitatif berupa hasil belajar siswa yang diambil dari hasil penilaian akhir semester kelas XI SMA Negeri di Kecamatan Lembang dan Kecamatan Parongpong Kabupaten Bandung Barat Tahun Pelajaran 2017/2018.

### **3.5.2 Sumber Data**

Menurut Arikunto (2010, hlm. 172) menyatakan bahwa sumber data merupakan subjek dari mana data dapat diperoleh adapun sumber data ini dapat berupa orang, benda, gerak atau proses sesuatu. Sumber data yang dimaksudkan dalam penelitian ini adalah sumber subjek data diperoleh. Arikunto (2013, hlm. 172) mengklasifikasikan sumber data menjadi tiga tingkatan, yaitu:

- 1. *Person*, yaitu sumber data yang bisa memberikan data berupa jawaban lisan melalui wawancara atau jawaban tertulis melalui angket.
- 2. *Place*, yaitu sumber data yang menyajikan tampilan berupa keadaan diam (misalnya ruangan, kelengkapan alat, wujud benda, warna, dan lain-lain) dan bergerak (misalnya aktivitas, kinerja, laju kendaraan, ritme nyanyian, gerak tari, sajian sinetron, kegiatan belajar-mengajar, dan lain-lain).
- 3. *Paper,* yaitu sumber data yang menyajikan tanda-tanda berupa huruf, angka, gambar, atau simbol-simbol lain.

Berdasarkan klasifikasi tersebut, maka data yang digunakan dalam penelitian ini adalah data *person* berupa hasil angket (skala sikap) yang diperoleh langsung dari siswa kelas XI IIS yang menjadi sampel penelitian ini tentang lingkungan belajar, dan motivasi belajar serta data *paper* berupa sajian angkaangka hasil hasil penilaian akhir semester (PAS) kelas XI IIS SMA Negeri di Kecamatan Lembang dan Kecamatan Parongpong Kabupaten Bandung Barat Tahun Pelajaran 2017/2018 pada mata pelajaran ekonomi yang dijadikan sampel penelitian.

### **3.6 Teknik Pengumpulan Data**

Berdasarkan jenisnya, data yang digunakan dalam penelitian ini adalah data primer dan data sekunder. Data primer diperoleh langsung melalui angket atau kuisioner, sedangkan data sekunder di dapat dari penilaian akhir semester genap tahun pelajaran 2017/2018. Adapun teknik yang digunakan dalam penelitian ini adalah:

- 1. Penyebaran angket atau kuisioner, yaitu perolehan data dengan cara menyebarkan angket berupa skala *likert* yang berisi sejumlah pertanyaan atau pernyataan tentang lingkungan belajar dan motivasi belajar kepada responden, yaitu siswa kelas XI IIS SMA Negeri di Kecamatan Lembang dan Kecamatan Parongpong Kabupaten Bandung Barat. Angket yang digunakan peneliti mengenai lingkungan belajar sudah digunakan oleh Fitri Aprian, S.Pd. dan mengenai motivasi belajar, peneliti memodifikasi angket yang sudah digunakan oleh Katusha Levanti, S.Pd. pada penelitian sebelumnya.
- 2. Studi dokumentasi, yaitu cara mengumpulkan data dengan mempelajari dan mencatat bagian-bagian yang dianggap penting dari berbagai risalah resmi yang terdapat baik di lokasi penelitian maupun instansi lain yang ada hubungannya dengan lokasi penelitian. Adapun dokumen yang digunakan dalam penelitian adalah dokumen mengenai hasil belajar.

### **3.7 Instrumen Penelitian**

Instrumen penelitian merupakan alat pada waktu penelitian yang menggunakan suatu metode (Arikunto, 2013, hlm. 192). Untuk beberapa metode, kebetulan istilah bagi instrumennya memang sama dengan metodenya. Seperti instrumen pada metode tes adalah tes, instrumen pada metode angket adalah angket, begitu pula dengan metode observasi dan metode dokumentasi.

Dalam penelitian ini instrumen yang digunakan adalah kuesioner atau angket. Arikunto (2010, hlm. 195) menjelaskan bahwa dalam menyusun sebuah instrumen atau kuesioner harus memperhatikan langkah-langkah sebagai berikut:

- 1. Merumuskan tujuan yang akan dicapai dengan kuesioner.
- 2. Menentukan responden, yaitu dalam penelitian ini siswa kelas XI IIS SMA Negeri di Kecamatan Lembang dan Kecamatan Parongpong Kabupaten Bandung Barat yang dijadikan sampel penelitian.
- 3. Menyusun kisi-kisi angket.
- 4. Menyusun pernyataan dan alteratif jawaban untuk diisi oleh responden.
- 5. Memperbanyak angket untuk disebarkan pada responden.
- 6. Menyebarkan angket uji coba
- 7. Menguji validitas dan reliabilitas instrumen
- 8. Menyebarkan angket penelitian yang sudah valid dan reliabel pada responden, yaitu siswa kelas XI IIS SMA Negeri di Kecamatan Lembang

dan Kecamatan Parongpong Kabupaten Bandung Barat (SMA Negeri 1 Lembang dan SMA Negeri 1 Parongpong).

9. Mengolah dan menganalisis hasil angket.

Dalam penelitian ini instrumen diuji menggunakan skala likert. Riduwan (2003, hlm. 12) menerangkan bahwa skala likert adalah skala yang digunakan untuk mengukur sikap, pendapat, dan persepsi seseorang atau kelompok tentang suatu kejadian atau gejala sosial. Berikut adalah Tabel 3.6, terkait pengukuran pada skala likert.

| <b>Pernyataan Positif</b>               | <b>Skor</b>         | <b>Pernyataan Negatif</b> | <b>Skor</b> |
|-----------------------------------------|---------------------|---------------------------|-------------|
| Selalu                                  |                     | Selalu                    |             |
| Sering                                  |                     | Sering                    |             |
| Kadang-Kadang                           |                     | Kadang-Kadang             |             |
| Pernah                                  |                     | Pernah                    |             |
| <b>Tidak Pernah</b>                     |                     | <b>Tidak Pernah</b>       |             |
| $\mathbf{r} \cdot \mathbf{r}$<br>$\sim$ | $(0.003 \times 11)$ | $\mathbf{1} \wedge$       |             |

**Tabel 3. 6 Skala Pengukuran**

 *Sumber: Riduwan (2003, hlm. 12)*

### **3.8 Pengujian Instrumen Penelitian**

Pengujian instrumen penelitian ditentukan oleh tingkat kesahihan dan keterandalan. Uji coba instrumen dimaksudkan untuk mengetahui validitas dan reliabilitas instrumen sehingga dapat diketahui layak atau tidaknya instrumen tersebut digunakan dalam pengembangan data penelitian. Arikunto (2013, hlm. 144) menyatakan bahwa "instrumen yang baik harus memenuhi dua persyaratan penting yaitu valid dan reliabel". Di dalam penelitian instrumen mempunyai kedudukan yang paling tinggi, karena sejauh mana kepercayaan diberikan pada kesimpulan penelitian tergantung antara lain pada akurasi kecermatan data yang diperoleh. Akurasi kecermatan data hasil pengukuran tergantung pada validitas dan reliabilitas alat ukurnya terhadap angket yang diberikan kepada responden dilakukan 2 macam tes yaitu tes validitas dan tes reliabilitas.

Dalam penelitian ini, instrumen yang akan di uji validitas dan reliabilitasnya terdapat dalam sebuah angket yang berisi butir item pernyataan, yaitu variabel gaya belajar yang memiliki tiga sub variabel dan variabel motivasi belajar. Adapun penyebaran masing-masing variabel pada angket terdapat dalam Tabel 3.7 dibawah ini.

| No. | <b>Variabel</b>    | <b>Jumlah Item Angket</b> |
|-----|--------------------|---------------------------|
|     | Lingkungan Belajar | 33                        |
|     | Motivasi Belajar   | 16                        |
|     | Jumlah             | 49                        |

**Tabel 3. 7 Jumlah Item Angket**

*Sumber: Lampiran 3*

### **3.8.1 Uji Validitas**

Menurut Arikunto (2013, hlm. 80) validitas adalah "suatu ukuran yang menunjukkan tingkat-tingkat kevalidan atau kesahihan suatu instrumen". Untuk mencari validitas masing-masing butir angket, maka dalam uji validitas ini digunakan rumus *Pearson Product Moment* sebagai berikut:

$$
r_{xy}=\frac{n(\underline{\Sigma}x_iY_i)-(\underline{\Sigma}x_i).(\underline{\Sigma}Y_i)}{\sqrt{\{n.\underline{\Sigma}x_i{}^2-(\underline{\Sigma}x_i)^2\}.{n.\underline{\Sigma}y_i{}^2-(\underline{\Sigma}Y_i)^2\}}}
$$

(Arikunto, 2013, hlm. 89)

Keterangan:

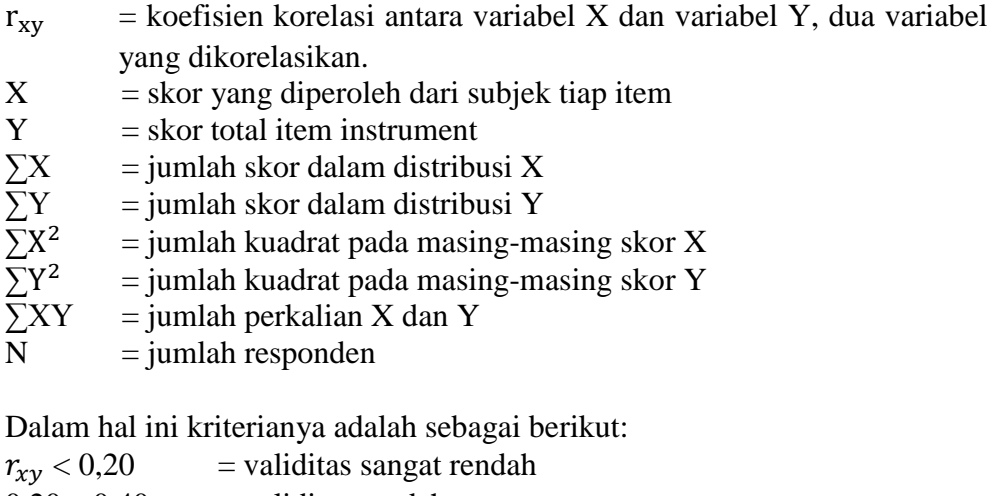

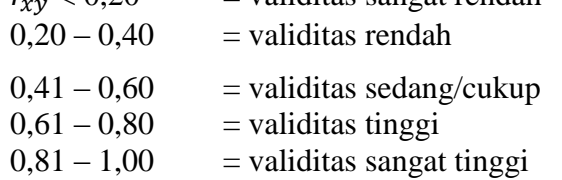

Dengan menggunakan taraf signifikan  $\alpha$  = 0,05 koefisien korelasi yang diperoleh dari hasil penelitian dari hasil perhitungan, dibandingkan dengan tabel korelasi tabel nilai r dengan derajat kebebasan (N-2) dimana N menyatakan jumlah baris atau banyaknya responden.

"Jika  $r_{\text{hitung}} > r_{\text{table}}$  maka valid, dan jika  $r_{\text{hitung}} < r_{\text{table}}$  maka tidak valid".

Dalam penelitian ini, pengujian validitas diperoleh dengan menggunakan bantuan program *Microsoft Excel 2010*. Adapun hasil pengujian validitas tiap butir item pernyataan pada angket yang terdiri dari variabel-variabel penelitian dapat dilihat pada Tabel 3.9 dibawah ini.

| <b>Variabel</b> | <b>No. Item</b>  | r hitung | r tabel | <b>Keterangan</b> |
|-----------------|------------------|----------|---------|-------------------|
|                 | $\mathbf{1}$     | 0,336    |         | Valid             |
|                 | $\overline{c}$   | 0,389    |         | Valid             |
|                 | 3                | 0,378    |         | Valid             |
|                 | $\overline{4}$   | 0,239    |         | Valid             |
|                 | 5                | 0,381    |         | Valid             |
|                 | 6                | 0,374    |         | Valid             |
|                 | $\boldsymbol{7}$ | 0,538    |         | Valid             |
|                 | 8                | 0,187    |         | Valid             |
|                 | 9                | 0,384    |         | Valid             |
|                 | 10               | 0,400    |         | Valid             |
|                 | 11               | 0,499    |         | Valid             |
|                 | 12               | 0,285    |         | Valid             |
|                 | 13               | 0,555    |         | Valid             |
|                 | 14               | 0,284    |         | Valid             |
|                 | 15               | 0,414    |         | Valid             |
|                 | 16               | 0,563    |         | Valid             |
| Lingkungan      | 17               | 0,357    | 0,118   | Valid             |
| Belajar         | 18               | 0,393    |         | Valid             |
|                 | 19               | 0,272    |         | Valid             |
|                 | 20               | 0,253    |         | Valid             |
|                 | 21               | 0,208    |         | Valid             |
|                 | 22               | 0,401    |         | Valid             |
|                 | 23               | 0,340    |         | Valid             |
|                 | 24               | 0,328    |         | Valid             |
|                 | 25               | 0,332    |         | Valid             |
|                 | 26               | 0,402    |         | Valid             |
|                 | 27               | 0,368    |         | Valid             |
|                 | 28               | 0,280    |         | Valid             |
|                 | 29               | 0,443    |         | Valid             |
|                 | 30               | 0,211    |         | Valid             |
|                 | 31               | 0,229    |         | Valid             |
|                 | 32               | 0,406    |         | Valid             |
|                 | 33               | 0,430    |         | Valid             |
|                 | 34               | 0,37     |         | Valid             |
|                 | 35               | 0,471    |         | Valid             |
| Motivasi        | 36               | 0,347    | 0,118   | Valid             |
| Belajar         | 37               | 0,51     |         | Valid             |
|                 | 38               | 0,562    |         | Valid             |

**Tabel 3. 8 Uji Validitas Instrumen Penelitian**

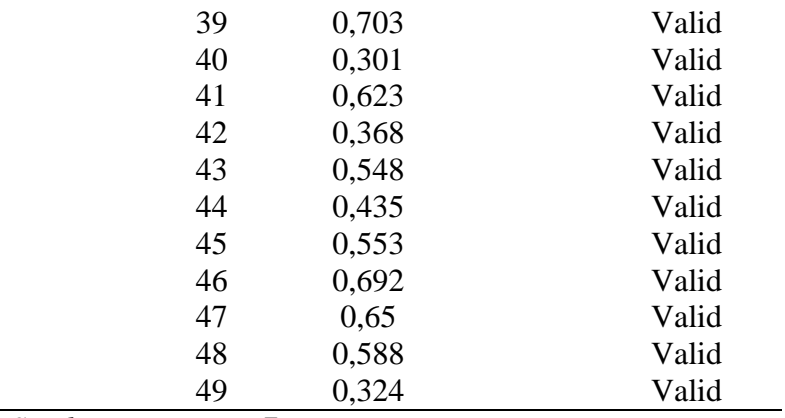

*Sumber: Lampiran 7*

Hasil pengujian instrumen dalam Tabel 3.9 tersebut menunjukkan bahwa seluruh item valid, karena  $r_{\text{hitung}} > r_{\text{table}}$  dengan drajat kebebasan (n-2) dan taraf signifikasi  $\alpha = 0.05$  atau 5%. Seluruh instrumen yang dinyatakan valid dianggap sah dan layak untuk dilanjutkan kedalam tahap analisis data.

### **3.8.2 Uji Reliabilitas**

Menurut Arikunto (2010, hlm. 221) reliabilitas menunjuk pada suatu pengertian bahwa suatu instrumen cukup dapat dipercaya untuk digunakan sebagai alat pengumpul data karena instrumen tersebut sudah baik. Instrumen yang sudah dapat dipercaya, yang reliabel akan menghasilkan data yang dipercaya juga. Apabila data benar sesuai kenyataannya, maka berapa kalipun diambil, tetap akan sama. Untuk menghitung uji reliabilitas, penelitian ini menggunakan rumus *alpha* dari Cronbach yaitu:

$$
r_{11} = \begin{bmatrix} \frac{k}{k-1} \end{bmatrix} \begin{bmatrix} 1 - \frac{\sum S_i}{S_t} \end{bmatrix}
$$

(Rianse dan Abdi, 2012, hlm. 180-181)

Keterangan:

 $r_{11}$  = nilai reliabilitas

 $\sum S_i$  = jumlah varians tiap item pertanyaan

 $S_t$  = varians total

 $k =$  jumlah item pertanyaan

Langkah-langkah mencari nilai reliabilitas dengan metode *alpha* menurut Rianse dan Abdi (2012, hlm. 180-181) adalah sebagai berikut:

1. Menghitung varians skor setiap item pertanyaan dengan rumus:

$$
Si = \frac{\sum Xi \frac{(\sum Xi)^2}{N}}{N}
$$

Keterangan:

Xi : jumlah skor item pertanyaan

N : jumlah responden/sampel

2. Menjumlahkan varians semua item dengan rumus:

$$
\sum S_i = S_1 + S_2 + S_3 + \ldots + S_n
$$

Keterangan:

 $\Sigma S_i$ : jumlah varians semua item

 $S_1 + S_2 + S_3 + \ldots + S_n$ : varians item ke-1, 2, 3 sampai n

3. Menghitung varians total dengan rumus

$$
Si = \frac{\sum Xt \frac{(\sum Xt)^2}{N}}{N}
$$

Keterangan:

 $X_t$ : total skor seluruh item pertanyaan

N : jumlah responden/sampel

4. Memasukkan nilai *alpha* dengan rumus:

$$
r_{11} = \begin{bmatrix} \frac{k}{k-1} \end{bmatrix} \left[ 1 - \frac{\sum s_i}{s_t} \right]
$$

Keterangan:

 $r_{11}$  = nilai reliabilitas

 $\sum S_i$  = jumlah varians tiap item pertanyaan

 $S_t$  = varians total

 $k =$  jumlah item pertanyaan

Untuk mengetahui koefisien korelasinya signifikan atau tidak, digunakan distribusi tabel (Tabel r) untuk  $\alpha = 0.05$  dengan df (dk = n-2). Keputusan: jika r<sub>11</sub>  $>$  r<sub>tabel</sub> berarti reliabel dan sebaliknya jika r<sub>11</sub> < r<sub>tabel</sub> berarti tidak reliabel.

Dengan menggunakan taraf signifikansi  $α = 0.05$  dan derajat kebebasan (n-2) adalah 38, maka didapat nilai  $R_{\text{table}}$  yaitu 0,118.

Dengan kriteria: Jika r<sub>hitung</sub> > r<sub>tabel</sub> maka instrumen reliabel dan signifikan, dan jika  $r_{\text{hitung}} < r_{\text{table}}$  maka instrumen penelitian tidak reliabel.

Pengujian reliabilitas instrumen pada penelitan ini menggunakan bantuan program *Microsoft Excel 2010* dari tiap item pernyataan pada angket yang terdiri dari variabel-variabel penelitian, yaitu sebagai berikut:

**Tabel 3. 9 Uji Reliabilitas Instrumen Penelitian**

| <b>Variabel</b>    | <b>Varian Item</b> | <b>Total</b><br><b>Varian</b> | $r_{11}$ | <b>Ttabel</b> | Keterangan |
|--------------------|--------------------|-------------------------------|----------|---------------|------------|
| Lingkungan Belajar | 31,856             | 133,538                       | 0.761    | 0,118         | Reliabel   |
| Motivasi Belajar   | 9.878              | 50.767                        | 0.741    |               | Reliabel   |
| Sumber: Lampiran 7 |                    |                               |          |               |            |

Berdasarkan Tabel 3.9 diketahui nilai reliabilitas lebih besar dari r<sub>tabel</sub> dengan  $\alpha$  = 0.05. Artinya seluruh variabel penelitian dinyatakan reliabel. Jadi seluruh instrumen yang terdapat dalam penelitian ini merupakan instrumen yang dapat dipercaya dan layak untuk dilanjutkan kedalam tahap analisis dan penelitian.

### **3.9 Pengujian Persyaratan Analisis**

Sebelum melakukan regresi, terdapat beberapa tahapan yang harus dilakukan, sebab menurut Kusnendi (2008, hlm.46), asumsi-asumsi yang harus dipenuhi dalam *path analysis* diantaranya

(1) ukuran sampel yang harus dipenuhi adalah minimum berjumlah 100 dan selanjutnya menggunakan perbandingan 5 observasi untuk setiap estimated parameter; (2) data harus terdistribusi secara normal, serta hubungan antarvariabel cenderung bersifat linier; (3) terbebas dari outliers; (4) terbebas dari multikolinieritas.

### **3.9.1 Asumsi Normalitas dan Linieritas**

Penggunaan model regresi untuk memprediksi suatu peristiwa akan menghasilkan kesalahan yang disebut residu, yakni selisih antara data aktual dengan data hasil peramalan. Menurut Santoso (2014, hlm.351), "residu yang ada seharusnya berdistribusi normal."

Dalam penelitian ini, data diuji normalitasnya dengan menggunakan bantuan software SPSS dengan menganalisis P-P Plot dalam bentuk *Standardized Residuals*. Menurut Kusnendi (2008, hlm. 46), "apabila *standardized residual*  memiliki pola penyebaran di sekitar garis diagonalnya, maka data diindikasikan mengikuti model distribusi normal secara multivariat dan hubungan antar variabel diindikasikan linier."

Normalitas pun dapat dilihat dengan memperhatikan bentuk histogram pada SPSS."Apabila histogram berbentuk bel, maka data distribusi nilai residu (error) menunjukkan distribusi normal" (Santoso, 2014, hlm. 355).

Jika data berdistribusi normal, maka pengujian hipotesis dapat menggunakan statistik parametrik, sedangkan jika data tidak berdistribusi normal maka pengujiannya dapat menggunakan statistik non parametrik.

### **3.9.2 Asumsi Outliers**

"*Outliers* adalah observasi yang muncul dengan nilai-nilai ekstrim baik secara univariat maupun multivariat. Jadi *outliers* menunjukkan kombinasi nilai semua variabel yang memiliki karakteristik tidak lajim yang muncul dalam bentuk nilai sangat ekstrim" (Kusnendi, 2008, hlm.46-47).

Kasus *Outliers* dapat disebabkan karena beberapa hal, diantaranya karena kesalahan prosedur, misalnya kesalahan dalam mencatat skor angket ke dalam tabel induk penelitian. Selain itu, kejadian-kejadian yang sifatnya luar biasa dapat membentuk kasus *outliers*. Kasus *outliers* biasanya lebih banyak muncul pada data *time series*.

*Outliers* dapat dilihat dengan membandingkan nilai koefisien maksimum Mahal. Distance (d<sup>2</sup>) pada SPSS dengan nilai statistik  $\square$ <sup>2</sup> pada tingkat kesalahan 0,001.

"Jika koefisien maksimum Mahal. Distance  $(d^2)$  nilai statistik  $\Box^2$  dengan tingkat kesalahan 0,001 maka diidentifikasi sebagai kasus *outliers* multivariat" (Kusnendi, 2008, hlm. 49).

### **3.9.3 Asumsi Multikolinieritas**

Menurut Hair, dkk (dalam Kusnendi, 2008, hlm. 51), "multikolinieritas menunjukkan kondisi dimana antarvariabel penyebab terdapat hubungan liniar yang sempurna, eksak, *perfectly predicted* atau *singularity*".

Asumsi multikolinieritas harus dipenuhi dalam mengaplikasikan analisis jalur (*path analysis*), sebab menurut Kusnendi (2008, hlm.160), "satu asumsi klasik yang tidak dapat dilanggar dalam mengaplikasikan analisis jalur, yaitu asumsi multikolinieritas. Pelanggaran terhadap asumsi ini akan menjadikan hasil estimasi parameter model kurang dapat dipercaya".

Cara untuk mendeteksi ada atau tidaknya problem multikolinearitas yaitu dengan menghitung nilai *Tolerance* (TOL) dan *Variance Inflator Factor* (VIF), dengan rumus sebagai berikut:

$$
TOL = 1 - Ri2
$$

$$
VIF (\beta) = \frac{1}{TOL} = \frac{1}{1 - Ri2}
$$

Selain dengan rumus di atas, uji TOL dan VIF dapat dilakukan dengan bantuan program SPSS. Untuk melihat gejala multikolinieritas, kita dapat melihat dari hasil *Collinierity Statistics*. Jika VIF > 10 maka terdapat multikolinieritas dan menunjukkan kolinieritas tinggi, dan sebaliknya jika VIF < 10 maka terbebas dari multikolinieritas" (Rohmana, 2010, hlm. 149).

Menurut Santoso (2014, hlm. 353), "suatu model regresi dikatakan bebas dari multikolinieritas apabila nilai VIF di sekitar angka 1, dan angka TOLERANCE mendekati 1".

#### **3.10 Teknik Pengolahan Data**

#### **3.10.1** *Methods of Succesive Interval* **(MSI)**

Untuk menguji hipotesis yang telah dirumuskan, maka dilakukan pengolahan data. Jenis data yang terkumpul dalam penelitian ini adalah data ordinal dan interval. Dengan adanya data berjenis ordinal maka data harus diubah menjadi data interval melalui *Methods of Succesive Interval* (MSI). Salah satu kegunaan dari *Methods of Succesive Interval* (MSI) dalam pengukuran adalah untuk menaikkan pengukuran dari ordinal ke interval.

Langkah-langkah transformasi data ordinal ke data interval menurut Riduwan dan Engkos (2011, hlm.30), sebagai berikut:

- a. Pertama perhatikan setiap butir jawaban responden dari angket yang disebarkan.
- b. Pada setiap butir ditentukan berapa orang yang mendapat skor 1, 2, 3, 4, an 5 yang disebut sebagai frekuensi.
- c. Setiap frekuensi dibagi dengan banyaknya responden dan hasilnya disebut proporsi.
- d. Tentukan nilai proporsi kumulatif dengan jalan menjumlahkan nilai proporsi secara berurutan perkolom skor.
- e. Gunakan tabel distribusi normal, hitung nilai Z untuk setiap proporsi kumulatif yang diperoleh.
- f. Tentukan nilai tinggi densitas untuk setiap nilai Z yang diperoleh (dengan menggunakan tabel Tinggi Densitas).
- g. Tentukan nilai skala dengan menggunakan rumus:  $NS = \frac{(Density at Lower Limit)-(Density at Upper Limit)}{(1 - (Density at Upper Limit)}$ (Area Below Upper Limit) – (Area Below Lower Limit)
- h. Tentukan nilai transformasi dengan rumus: *Y = NS +* [*1+|NSmin*|]

Untuk mengubah data ordinal menjadi interval juga bisa melalui teknik transformasi MSI dapat dilakukan dengan bantuan program *software succ"97* yang dipergunakan dalam program *Microsoft excel*.

### *3.10.2* **Menganalisis dan Memaknai** *Path Analysis*

Setelah data ordinal ditransformasikan ke data interval, selanjutnya data tersebut dianalisis menggunakan analisis jalur (*path analysis*). Menurut Riduwan dan Kuncoro (2013, hlm. 2), "model *path analysis* digunakan untuk menganalisis pola hubungan antar variabel dengan tujuan untuk mengetahui pengaruh langsung maupun tidak langsung seperangkat variabel bebas (eksogen) terhadap variabel terikat (endogen)".

Secara matematis, hubungan antara variabel-variabel yang menjadi fokus penelitian ini dapat diformulasikan ke dalam model persamaan struktural sebagai berikut:

 $X_2 = F(X_1)$  $Y = F(X_1, X_2)$ 

Model persamaan struktural tersebut dapat dijabarkan ke dalam bentuk persamaan struktural sebagai berikut:

$$
X_2 = \rho x_2 x_1 X_1 + e_1
$$
  
 
$$
Y = \rho y x_1 X_1 + \rho y x_2 X_2 + e_2
$$

Keterangan:

 $Y =$  hasil belajar

 $\rho$  = koefisien jalur

 $X_1$  = lingkungan belajar

 $X_2$  = motivasi belajar

 $e_1 e_2$  = faktor residual

Langkah-langkah menganalisis dan memaknai *Path Analysis* dengan menggunakan alat SPSS versi 21.0 menurut Riduwan dan Kuncoro (2013, hlm. 116-118), akan dijelaskan pada paragraf selanjutnya.

### **1. Tahap I (Merumuskan Hipotesis dan Persamaan Struktural)**

a. Hipotesis Model-1 :

(1) lingkungan belajar berpengaruh secara positif terhadap motivasi belajar.

b. Sub-struktur Model-1:

 $X_2 = \rho x_2 x_1 X_1 + e_1$ 

Keterangan:

 $\rho$  = koefisien jalur

 $X_1$  = lingkungan belajar

 $X_2$  = motivasi belajar

- $e_1$  = faktor residual
- c. Hipotesis Model-2 :
	- (2) Lingkungan belajar berpengaruh secara positif terhadap hasil belajar.
	- (3) Motivasi belajar memediasi pengaruh lingkungan belajar terhadap hasil belajar.
- d. Sub-struktur Model-2

 $Y = \rho y x_1 X_1 + \rho y x_2 X_2 + e_2$ 

Keterangan:

 $Y =$  hasil belajar

 $\rho$  = koefisien jalur

 $X_1$  = lingkungan belajar

 $X_2$  = motivasi belajar

 $e_2$  = faktor residual

### **2. Tahap II (Membentuk Diagram Koefisien Jalur)**

a. Struktur Model:

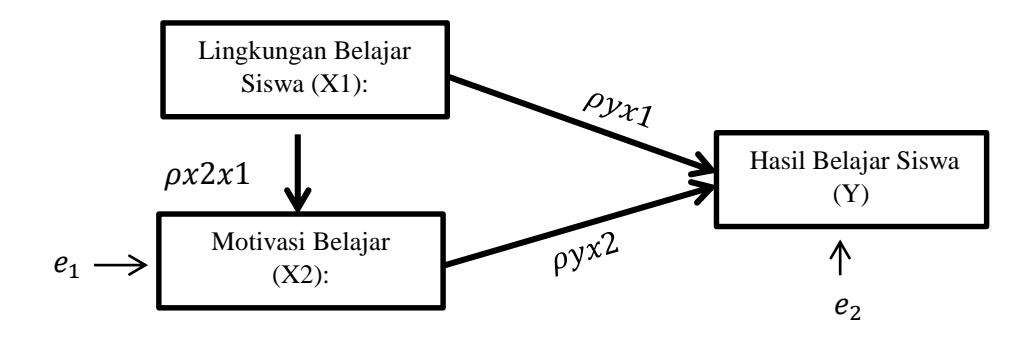

**Gambar 3. 1 Diagram Analisis Jalur Struktur**

b. Sub-struktur Model-1

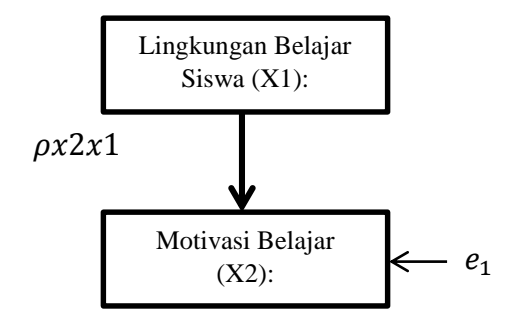

**Gambar 3. 2 Diagram Analisis Jalur Sub-struktur 1**

c. Sub-struktur Model-2

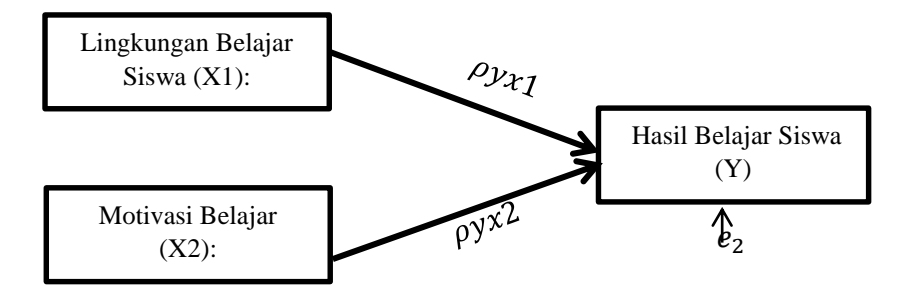

**Gambar 3. 3 Diagram Analisis Jalur Sub-struktur 2**

### **3. Tahap III (Menghitung Koefisien Jalur Model)**

Dalam menghitung koefisien jalur model, dilakukan dengan menghitung  $R^2$ , Uji F, dan Uji t.

#### **4. Tahap IV (Meringkas dan Menyimpulkan)**

Hasil uji hipotesis dijelaskan secara menyeluruh.

### **3.11 Pengujian Hipotesis**

### **3.11.1 Pengujian Hipotesis Secara Simultan (Uji F)**

Uji F digunakan untuk menguji hipotesis secara keseluruhan dimana uji F dapat dilakukan dengan membandingkan antara Fhitung dan Ftabel. Pengujian hipotesis secara keseluruhan merupakan penggabungan (*overall significance*) variabel bebas X terhadap variabel terikat Y, digunakan untuk mengetahui seberapa besar pengaruh variabel-variabel bebas terhadap variabel terikat. Uji F dalam penelitian ini menggunakan program SPSS dengan tingkat signifikansi sebesar 0,05.

Uji F atau uji secara keseluruhan dirumuskan sebagai berikut:

Ho :  $\rho yx_2 = \rho yx_1 = 0$ 

Ha :  $\rho y x_2 = \rho y x_1 \neq 0$ 

Hipotesis dalam bentuk kalimat:

 $H_0$  = Lingkungan belajar dan motivasi belajar tidak berpengaruh terhadap hasil belajar.

 $H_a$  = Lingkungan belajar dan motivasi belajar berpengaruh terhadap hasil belajar. Dari persamaan di atas, maka kaidah pengujian signifikansinya sesuai dengan program SPSS, yaitu:

- a. Jika nilai probabilitas *Sig* lebih kecil dari 0,05 [*Sig*<0,05} maka Ho ditolak dan Ha diterima, artinya signifikan.
- b. Jika nilai probabilitas *Sig* lebih besar atau sama dengan 0,05 {*Sig*≥0,05] maka Ho diterima dan Ha ditolak, artinya signifikan.

Pengujian ini bertujuan untuk menguji apakah penelitian ini dapat dilanjutkan atau tidak dengan melihat jika Ha terbukti diterima maka pengujian secara individual (pengujian antar variabel) dapat dilanjutkan.

### **3.11.2 Pengujian Hipotesis Secara Parsial (Uji t)**

Uji t digunakan untuk menguji signifikansi masing-masing variabel bebas dalam mempengaruhi variabel terikat.

Hipotesis statistik pengujian parsial dirumuskan sebagai berikut:

- a. Hipotesis 1  $(X_1 \text{ terhadap } X_2)$ Ho :  $\rho x_2x_1 \leq 0$  : Secara parsial  $X_1$  tidak berpengaruh terhadap  $X_2$ Ha :  $\rho x_2x_1 > 0$  : Secara parsial  $X_1$  berpengaruh positif terhadap  $X_2$
- b. Hipotesis  $2(X_1 \text{ terhadap } Y)$ 
	- Ho :  $\rho_{V_1X_1} \leq 0$  : Secara parsial  $X_1$  tidak berpengaruh terhadap Y Ha :  $\rho y_1x_1 > 0$  : Secara parsial  $X_1$  berpengaruh positif terhadap Y
- c. Hipotesis  $3(X_1 X_2)$  terhadap Y)

Ho :  $\rho$ y<sub>2</sub>x<sub>2</sub>  $\leq$  0 : Secara parsial  $X_1X_2$  tidak berpengaruh terhadap Y Ha :  $\rho$ y<sub>2</sub>x<sub>2</sub>  $\leq$  0 : Secara parsial X<sub>1</sub>X<sub>2</sub> berpengaruh positif terhadap Y Dengan kriteria uji sebagai berikut :

"diharapkan Ho ditolak jika nilai t kritis  $\geq 1,625$  atau probalitas < 0,05"

# **3.11.3 Uji R<sup>2</sup> (Koefisien Determinasi)**

"Koefisien determinasi multipel (*squared multiple correlation*) atau koefisien variansi yang dinotasikan  $R^2$  menunjukkan besarnya pengaruh bersama atau seperangkat variabel penyebab terhadap satu variabel akibat yang terdapat dalam model struktur yang dianalisis. " (Kusnendi,2008, hlm 157)

Koefisien determinasi dihitung dengan rumus sebagai berikut :

 $R^2y_i x_k = \sum (\rho Y_i X_k)(\gamma Y_i X_k)$ 

Keterangan:

 $R^2 Y_i X_k$  = besarnya pengaruh secara bersama atau serempak variabel eksogen terhadap variabel endogen yang terdapat dalam model struktural yang dianalisis.

 $\gamma_{YK}$  = koefisien korelasi (zero order correlation)

 $K$  = variabel eksogen

 $Y =$ variabel endogen

Nilai koefisien determinasi  $(R^2)$  berkisar antara 0-1  $(0 < R^2 < 1)$ , dengan ketentuan sebagai berikut:

- a. Jika  $R^2$  semakin mendekati angka 1, maka hubungan antar variabel eksogen dengan variabel endogen semakin erat atau dengan kata lain model tersebut dapat dinilai baik.
- b. Jika  $R^2$  semakin menjauhi angka 1, maka hubungan antar variabel eksogen dengan variabel endogen semakin jauh atau dengan kata lain model tersebut dapat dinilai kurang baik.

(Kusnendi, 2008, hlm. 155)

### **3.11.4 Koefisien Jalur** *Error Variables* **(Variabel Residu)**

Error variabel menggambarkan besarnya faktor kekeliruan, residual, atau pengaruh variabel lain yang tidak diteliti terhadap variabel endogen (Kusnendi, 2008, hlm.77 dan 157).

Error variabel dalam *path analysis* dapat dilihat melalui aplikasi LISREL dengan memperhatikan keluaran bentuk PTH (*Path Diagram*) dalam bentuk *standardized solution* atau melalui keluaran bentuk OUT pada matriks PSI, atau menggunakan rumus 1-R<sup>2</sup> apabila nilai koefisien determinasi (R<sup>2</sup>) sudah diketahui (Kusnendi,2008, hlm. 77; Riduwan dan Kuncoro, 2013, hlm.124).

Adapun rumus untuk mencari nilai koefisien jalur *error variables*  $(\rho_{ei})$ yaitu:

$$
\rho_{\rm ei} = \sqrt{1 - R2} \tag{Kusnendi, 2008, hlm.155}
$$

### **3.11.5 Model Dekomposisi Pengaruh Kausal Antar Variabel**

"Model dekomposisi adalah model dalam kerangka *path analysis* yang menekankan pada pengaruh yang bersifat kausalitas antarvariabel baik pengaruh yang langsung maupun tidak langsung . Sedangkan hubungan non kausalitas tidak termasuk dalam perhitungan ini" (Riduwan dan Kuncoro, 2013, hlm. 151).

Menurut Riduwan dan Kuncoro (2013, hlm. 152), dan Kusnendi (2008, hlm. 150), perhitungan menggunakan analisis jalur dngan model dekomposisi pengaruh kausal antarvariabel dapat dibedakan menjadi tiga, yaitu:

1. *Direct causal effects* (Pengaruh Kausal Langsung = PKL)

PKL adalah pengaruh satu variabel eksogen terhadap variabel endogen yang terjadi tanpa melalui variabel endogen lain.

 $PKL = (\rho i k_i)$ 

2. *Indirect causal effects* (Pengaruh Kausal Tidak Langsung = PKTL) PKTL adalah pengaruh satu variabel eksogen eksogen terhadap variabel endogen yang terjadi melalui variabel endogen lain yang terdapat dalam satu model kausalitas yang sedang dianalisis.

 $PKL = (\rho i k_i) (\rho i i_j)$ 

3. Total causal effects (Pengaruh Kausal Total – PKT) PKT adalah jumlah dari pengaruh kausal langsung (PKL) dan pengaruh kausal tidak langsug (PKTL).

 $PKT = PKL + PKTL$ 

 $PKT = (\rho i k_i) + (\rho i k_i) (\rho i i_j)$ 

Keterangan:

 $(\rho i k_i)$  = koefisien jalur variabel eksogen  $X_k$  terhadap variabel endogen  $Y_i$  $(pii<sub>i</sub>)$  = koefisien jalur antarvariabel endogen Y<sub>i</sub>.

### **3.11.6 Tabel Silang (***Crosstabs***)**

Penelitian ini menggunakan analisis tabel silang (*crosstabs*) dalam menganalisis datanya, guna memberikan gambaran mengenai variabel-variabel yang diteliti serta memperkuat hasil uji hipotesis yang sudah terjelaskan pada uji t.

Menurut Singarimbun (2005, hlm. 273), "tabulasi silang adalah metode analisa yang paling sederhana tetapi memiliki daya menerangkan cukup kuat untuk menjelaskan hubungan antar variabel."

Analisa tabulasi silang digunakan untuk melihat hubungan variabel-variabel penelitian. Adapun dasar pengambilan keputusan menurut Santoso (2014, hlm. 222-223) yaitu diharapkan H<sup>o</sup> ditolak, apabila *chi-square* hitung > *chi-square* tabel, atau probabilitas < 0,05, artinya ada hubungan antara baris dan kolom.